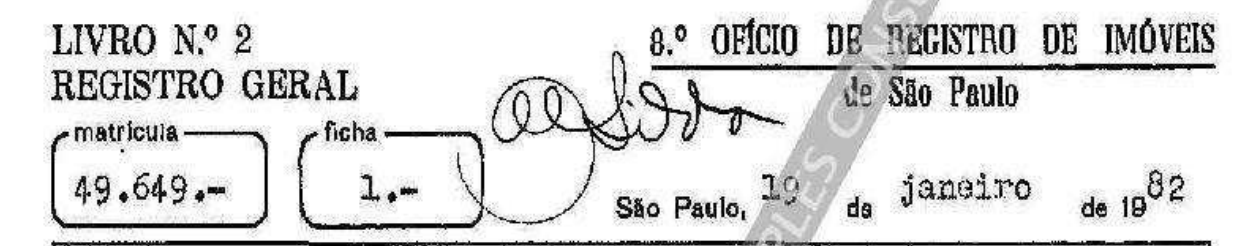

Um prédio com duas recidências (alto e baixo) e seu respectivo terreno, situados à Rua Julio Conceição, nºs 184 e 186, no 15º Subdistrico - Bom Retiro, medindo 4.70 m de frente, por 23,00 m de frente aos fundos, de um lado, confrontando, com o prédio nº 192: 24,90 m de outro la do, confrontando com o prédio nº 180, tendo nos fundos a . largura da frente, confrontando com a Vila de nºs 234 e 236 da Rua Tocantins.- Inscrito no cadastro dos contribuintes da Prefeitura Municipal sob nº 018.017.0037-0.

PROPRIETARIOS: BAS-SEVA ROIZENBLIT. que tambem assina BASSEVA ROIZENBLIT, rumena, viúva, CI para es-trangeiros RG nº 3.906.716-SP, CIC nº 084.867.608-44. residente à Avenida Angélica, nº 382, apto 62; CELINA BIEBER e seu marião ISAAO BIERER, do comércio, CIRG nºs 2.379.772-SP e 1.374.877-SP, CIC nº 757.444.308-49, residentes à Rua Mar tinico Prado, nº 106, apto 114; JAIME ROIZEMBLIT, do comercio e sua mulher L'EILA ROIZEMBLIT, que tambem assina LEYLA ARELA ROIZENBLIT, uruguaia, CIRC nºs 4.617.886-SP e 4.119.4 "digo" 4.119.450-SP, CIC nº 019.373.168-05, residentes Avenide Angélica, nº 382, apto 62, os demais brasileiros, casados pelo regime da comunhão de bens, anteriormente à vigên cia da lei 6.515/77, todos domiciliados nesta Capital.

TITULO ANTERIOR: TR. 64.915 deste Registro.

O Escrevente: Qualdo his de O Escrevente Autorizado: Clausank

 $R.1/49.649$ Por escritura de venda e compra de 09 de novembro de 1981, de notas do 17º Tabelião local (Lvº 1.908 fla.145) os proprietários transmitiram a EPSTRATIOS THEODO-RE PROKOPIOU, que tambem assina EFSTRATIOS TEODORE PROKO --(continua no verso)

matricula ficha  $49.649 -$ VBMO PIOU, helênico, solteiro, maior, comerciante, CI para estrangeiro RG nº 189.761-SP, CIC nº 525.518.228-15, residen te e domiciliado nesta Capital. à Rua Julio Conceição. nº: 186, o imóvel matriculado, pelo valor de C# 1.500.000.00.-São Paulo, 19 de janeiro de 1982.-O Escrevente: Suclas de Sans - O Escrevente Autorizado: -Pela mecma escritura atrás mencionada,  $R$ , 2/49, 649 o atual proprietário EFSTRATIOS THEODORE PROKOPIOU, que tam bem assina EFSTRATIOS TECTORE PROKOPIOU, atrás qualificado deu o imóvel matriculado, em primeira e especial hipoteca a favor dos antigos proprietários BAS-SEVA ROIZENBLIT, que tambem assina RASSEVA ROIZENELIT; OELINA BIEBER e seu marido ISAAC BIEBER; JAIEE ROIZEMBLIT e sua mulher LEILA ROI-ZEMBLIT, que tambem assina LEYLA ADELA ROIZENBLIT, atrás qualificados, para garantia da dívida do valor de 0\$1.500.0 "digo" O# 1.500.000,00, a qual será amortizada por meio de O6 prestações mensais, iguais, sucessivas e sem juros, do valor de Co 250.000,00 cada uma, vencendo-se a primeira delas no dia 25 de janeiro de 1982, prestações essas represen tadas por notas promissórias de igual número e valor.-São Paulo, 19 de janeiro de 1982.-O Escrevente: Becold de O Escrevente Autórizado: Sourc Ollenson moltano  $\frac{2V}{3}/49.649.$  A vista do instrumento particular de quita ção de 25 de junho de 1982, e por autorização expressa dos/ credores, BAS-SEVA ROINZENBLIT, viuva, CELINA BIEBER e seu/ marido ISAAC BIEBER e JAIME ROIZEMBLIT e sua mulher LETLA /

Wg.

ROIZEMBLIT, fica cancelada a hipoteca registrada sob nº 02,

nesta matrícula.- São P<sub>a</sub>ulo, 29 de julho de 1982. O Escre--

a.º OFICIO DE REGISTRO DE IMÓVEIS LIVRO  $N^{\circ}$  2 REGISTRO GERAL de São Paulo natricula 49.649. 02.cont. São Paulo, 29 julho de 1982. de O Escrevente Autovente: rizado: *(Dunio* Wg. Av.4/49.649 - Conforme se vê da petição de 03 de abril de -/ 1984, e da copia reprográfica devidamente autenticada da Car teira de Identidade para Estrangeiros R.G. nº M-189.761, per tencente ao proprietário, APSTRATIOS THEODORE PROKOPIOU, a referida cédula de identidade foi expedida pelo D.R.E. de -Belo Horizonte, Estado de Minas Gerais, e não como, por -/ equivoco, ficou consignado no registro nº 1. desta matricula. São Paulo. 14 de Maio de 1984. O Escrevente: //  $4\%$ . O Escrevente Autorizado: entrationing Av. 5/49.649 - Conforme se vê da mesma peticão atras menciona da e da copia reprografica devidamente autenticada da Cartei ra de Identidade para Estrangeiros do proprietario. EFSTRA-/ TIOS THEODORE PROKOPIOU, emitida pelo DOPS desta Capital, o mesmo obteve junto ao referido órgão, nova carteira de identidade sob o nº de R.G. 16.391.891. São Paulo, 14 de Maio de 1984. Secrevente: Hugos Son Escravente Autorizado: R.6/49.649 - Por escritura de venda e compra de 03 de janeiro de 1.984, de notas do 2º Tabelião local (livro 1.514-fls. 277), o proprietário, EFSTRATIOS THEODORE FROKOFIOU, que -/ também assina EFSTRATIOS TECDORE PROKOPIOU, helânico, soltei ro, maior, do comércio, CI, para estrangeiros RG numero - -/ 16.391.891-SP. CIC nº 525.518.228-15. residente e domiciliado nesta Capital, à Rua Júlio Conceição, nº 186, transmitiu a HSU HUANG WEN e sua mulher HSU CHEN ZU-I, chinesaz, do comércio, casados pelo regime da comunhão de bens, auteriormen te à vigência da Lei 6.515/77, CI para estrangetros (proviso

matriculaficha 49.649.  $2<sub>•</sub>$ ria) RG nºs 9015221-2 e 9015223-9, CIC nºs 022.981.358-51 e 022.981.258-99, residentes e domiciliados nesta Capital, à -Rua Julio Conceição, nº 205, Bom Retiro, o imóvel matriculado, pelo valor de @ 8.500.000.00. São Paulo, 14 de Maio de -1984. O Escrevente: Escrevente Autorizado: ( sc. R-7. Protocolo nº 530.290, em 02/07/2010. ARREMATAÇÃO. Conforme carta de arrematação passada em 24 de junho de 2010, pelo Juízo de Direito da 12ª Vara Cível. do Foro Central desta Comarca, extra da dos autos 00,552212-3 da ação movida por JOSÉ CARLOS BARBUIO, brasileiro, casado, advogado, OAB/SP nº 40.419, CPF nº 463.632.898-15, residente e dominitado nesta Capital, na Rua Tabapuã, 500, 2º A. contra o AUTO POSTO JAMBEIRO LTDA, com sede nesta Capital, na Rua Vergueiro, 3.326, CNPJ nº 48.122.444/0001-26; HSU SIUN SIANG, RNE nº W056410-Z, CPF nº 175.999.048-59, e contra os proprietários HSU HUANG WEN e sua mulher HSU CHEN ZUI, já qualificados, o IMÓVEL, no leilão realizado em 26 de agosto de 2009, foi arrematado por JOAQUIM CANDIDO MARTINS FILHO, brasileiro, comerciante, RG nº 16.720.932-2, CPF nº 093.997.648-00, casado sob o regime de comunhão parcial de bens, na vigência da lei 6.515/77, com LIGIA MERLO MARTINS (brasileira, comerciante, RG nº 20.136.227-2, CPF nº 129.172.038-38), residente e domiciliado nesta Capital, na Rua Carlos de Souza Nazareth, 321, Centro, pelo valor de R\$ 220.100,00 (duzentos e vinte mil e cem reais), cujo auto de arrematação foi homologado por sentença proferida em 06 de outubro de 2009. São Paulo, SP, 16 de julho de 2010. Dorali estate de Carvalho - escrevente Rubens Gomes Henriques - autorizado PA-8. Protocolo nº 556.807, em 13/7/2011. VENDA E COMPRA. Por instrumento particular de 03 de junho de 2011, com efeitos de escritura pública (artigo 38 da Lei 9.514/97), os proprietários, JOAQUIM CANDIDO MARTINS FILHO, comerciants, RG nº 16.720.932-2-SP, CPF nº 093.997.648-00, e sua mulher LIGIA MERLO MARTINS, comerciante, RG nº 20.136.227-2-SP, CPF nº 129.172.038-38. brasileiros, casados pelo regime da comunhão parcial de bens, na vigência da lei Continua na ficha 03

Visualização disponibilizada pela Central Registradores de Imóveis(www.registradores.org.br)-Visualizado em:18/12/2019 12:33:08

LIVRO Nº 2 **REGISTRO GERAL** 

## 8° OFICIAL DE REGISTRO DE IMÓVEIS DA COMARCA DE SÃO PAULO

matrícula <sup>-</sup> 49.649

ficha  $03$ 

São Paulo. 15 de fulho de 2011

6.515/77, residentes e domiciliados nesta Capital, na Rua Carlos de Sousa Nazare, 321, Centro, transmitiram o IMÓVEL a IUNG JA JOO, sul-coreana, solteira, maior, diretora administrativo, RNE nº Y266592-4, CPR nº 224.165 188-52, residente e domiciliada nesta Capital, na Rua José Paulino, 257, conjunto 703, Bom Retiro, pelo valor de R\$ 230,000,00 (duzentos e trinta mil reais). São Paulo, SP, 15 de julho de 2011. ota almaticant

Renata Palma Vicente - escrevente

Augusto Tivosa Sato - substituto

R-9. Protocolo nº 556.807, em 13/7/2011. ALJENACÃO FIDUCIÁRIA. Pelo mesmo instrumento particular de que trata o registro anterior, a atual proprietária. JUNG JA JOO, como devedora-fiduciante, transferiu a propriedade resolúvel do imóvel, por ALIENAÇÃO FIDUCIÁRIA (Lei 9.514/97), à BRADESCO ADMINISTRADORA DE CONSÓRCIOS LTDA, com sede na Cidade de Deus, Vila Yara, em Osasco - SP, CNPJ nº 52.568.821/0001-22, como credora-fiduciária, para garantir a divida de R\$ 59.590.68 (cinquenta e nove mil e quinhentos e noventa reais e sessenta e oito centavos), relativa ao saldo devedor existente para a cota de consórcio nº 290 do grupo 0374, equivalente a 35,618% do valor do bem objeto do plano; dívida essa a ser amortizada por meio de 43 (quarenta e três) parcelas mensais remanescentes, equivalendo, cada uma, ao percentual de 0,833%, exceto a última, que será de 0,619%, sendo a primeira parcela no valor de R\$ 1.393,73 (um mil e trezentos e noventa e três reais e setenta e três centavos), com vencimento em 10/06/2011 e a última vencerá em 10/12/2014. O saldo devedor será reajustado pela variação do Índice Nacional do Custo da Construção -INCC, da Fundação Getúlio Vargas. Para efeito de venda em público leilão foi indicado para o imóvel o valor de R\$ 338.000,00 (trezentos e trinta e oito mil reais). O crédito decorrente do consórgio foi utilizado na aquisição do imóvel, nos termos do registro n<sup>o</sup> 8. São Pario, SP, 15 de julho de 2011.

ort - cra falm atricant Renata Palma Vicente - escrevente

Augusto Tivossii Sato - substituto

Av-10. Protocolo nº 556.807, em 13/7/2011. AFETAÇÃO. Os direitos dacredora-fiduciária, BRADESCO ADMINISTRADORA DE CONSORCIOS LTDA. adquiridos nos termos do registro nº 9, conforme artigo 5 $^{\circ}$ , parágrafo 5 $^{\circ}$ , da Lei 11.795, de 08 de outubro de 2008: a) não se comunicam com o seu patrimônio; b) não respondem, direta ou indiretamente, por qualquer obrigação da administradora: e) não compõem o elenco de seus bens e direitos, para efeito de liquidação judicial ou

Continua no verso.

LIVRO  $N^{\circ}$  2 **REGISTRO GERAL** matricula ficha 49.649 03 verso extrajudicial, e d) não podem ser dados em garantia de sous débitos. São Paulo, SP, 15 de julho de 2011.  $k$ e motor ىمە Renata Palma Vicente - escrevente Afigusto Traossu Sato - substituto. Av-11. Protocolo nº 641.213, em 04/03/2015. CANCELAMENTO, À vista do instrumento particular de 11 de dezembro de 2014 e por autorização expressa da credora-fiduciária, BRADESCO ADMINISTRADORA DE CONSÓRCIOS LTDA... procedo ao cancelamento do registro de alienação fiduciária lançado sob nº 9, bem como da averbação nº 10. São Paulo, SP, 04 de março de 2015. Ronaldo Barbosa Goncalves - escrevente Renata Palma Vicente - escrevente Av-12. Protocolo nº 701.524, em 16/04/2018. PENHORA. Conforme certidão de 13 de agosto de 2018, enviada por vía eletrônica, sob protocolo PH000206455, o IMÓVEL foi PENHORADO, em 13/03/2018, nos autos nº 1006587-27.2014.8.26.0100, da 22<sup>a</sup> Vara Civel do Foro Central, desta Comarca, que tem como exequente: BANCO SANTANDER (ERASIL) S/A, CNPJ nº 90.400.888/0001-42; como executado: JUNG JA JOO, CPF nº 224,165,188-52; como valor da dívida; R\$ 184,348,20 (cento e oitenta e quatro mil trezentos e quarenta e oito reais e vinte centavos), e como depositário: o Executado. São Paulo, SP, 25 de abril de 2018. Analisado por Rodrigo Haberbeck dos Santos - escrevente e conferido por Karina Andrade de Oliveira - autorizada. **Esección** - substituta Neuza A Av-13. Protocolo nº 708.070, em 10/08/2018. PENHORA. Conforme certidão, enviada por meio eletrônico, em 09 de agosto de 2018, sob protocolo PH000224185, c IMÓVEL foi PENHORADO, em 16 de julho de 2018, nos autos da ação de execução civil nº 1021615-35.2014.8.26.0100, da 22<sup>ª</sup> Vara Cível do Foro Central desta Co.narca, que tem como exequente; BANCO SANTANDER (BRASIL) S/A, CAPJ nº 90.400.888/0001-42; como executados: JUNG JA JOO, CPF nº 224.165.188-52 e Continua na ficha 04

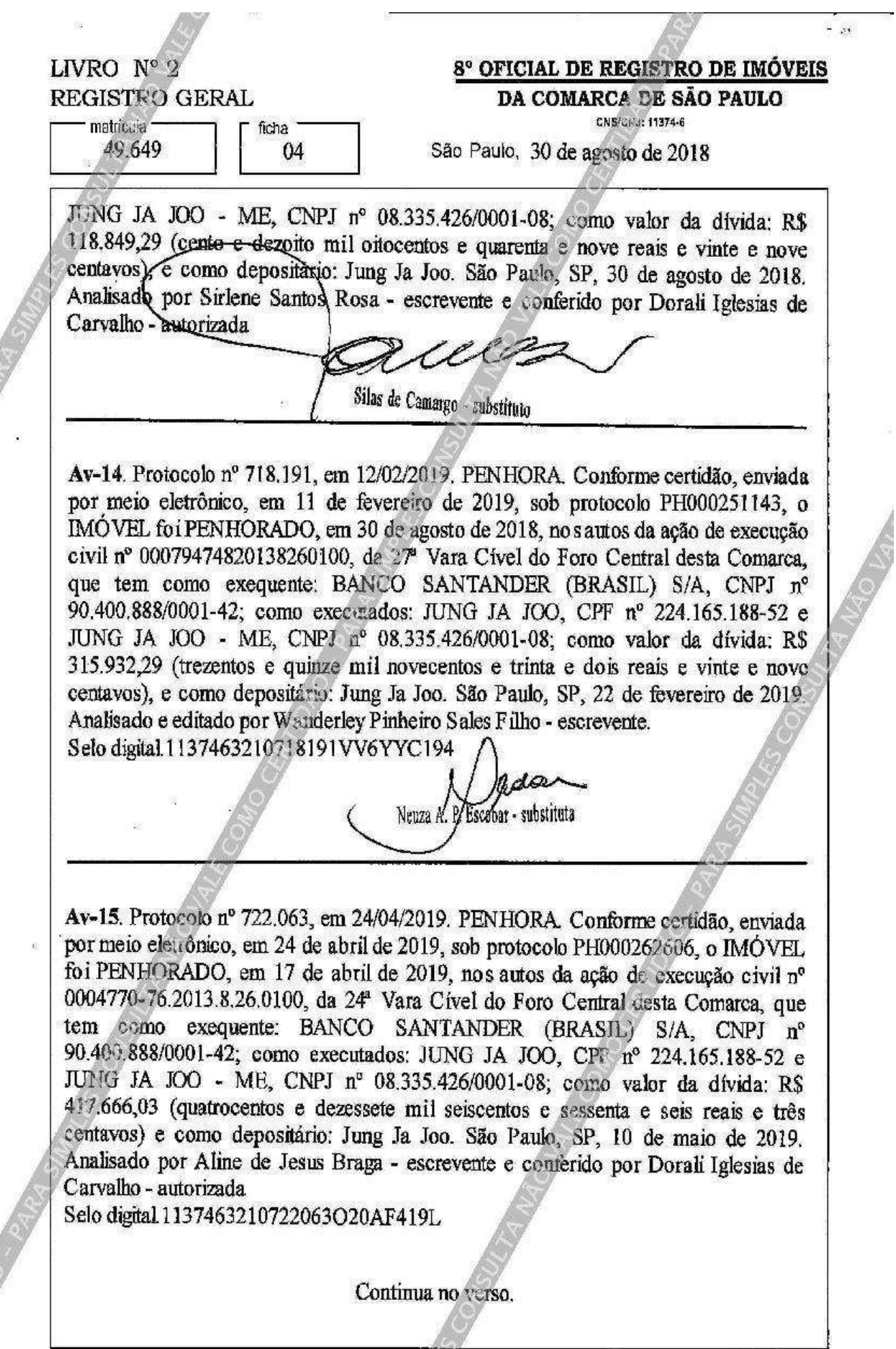

š

é

 $\frac{1}{2}$ 

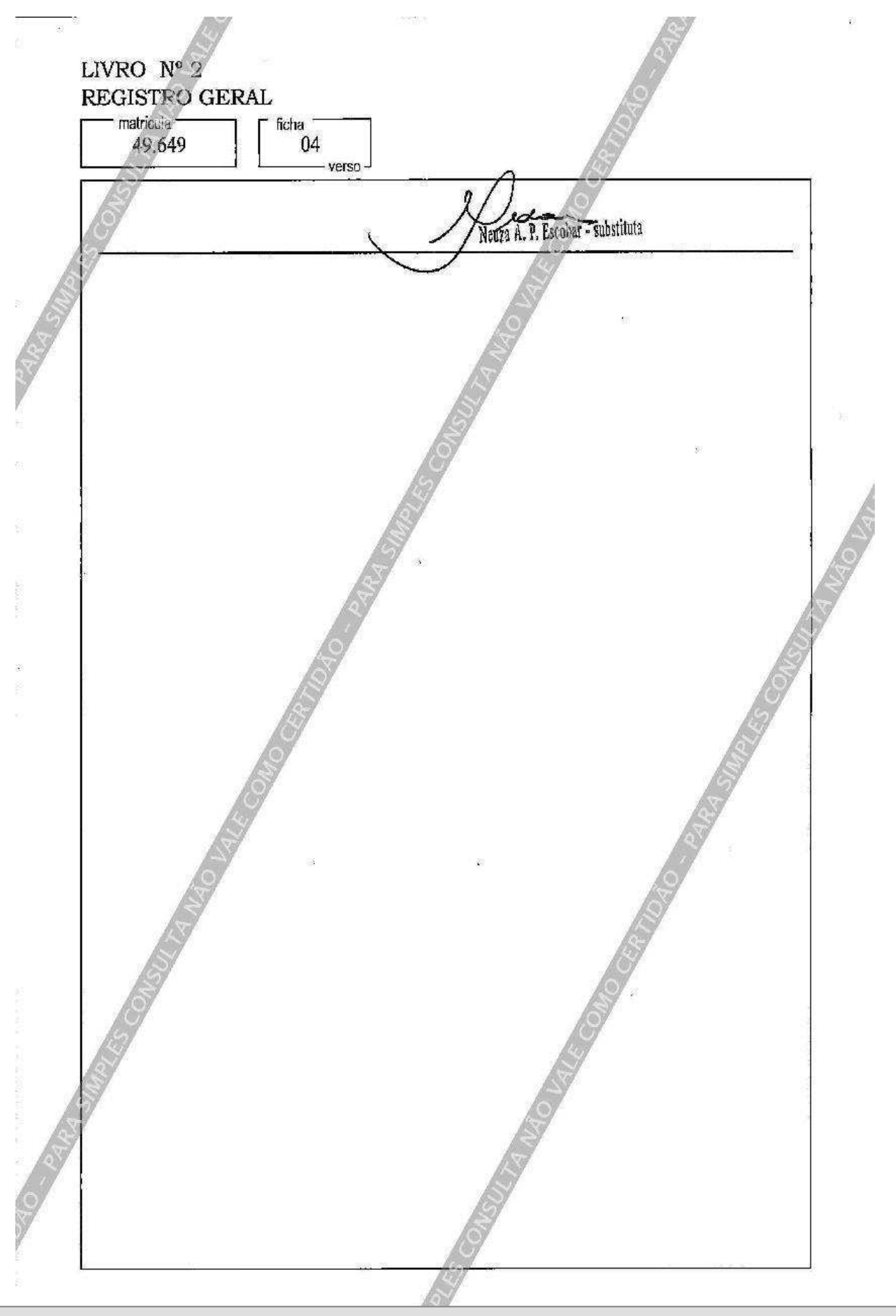

Visualização disponibilizada pela Central Registradores de Imóveis(www.registradores.org.br)-Visualizado em:18/12/2019 12:33:08